## WEBINAR "DIE KV.DOX SPRECHSTUNDE FÜR ÄRZTE UND **PSYCHOTHERAPEUTEN" AM 29. NOVEMBER 2023** FAQs

<u> 1988 - Jan Sarajević, predsjednje predsjednje predsjednje predsjednje predsjednje predsjednje predsjednje pre</u>

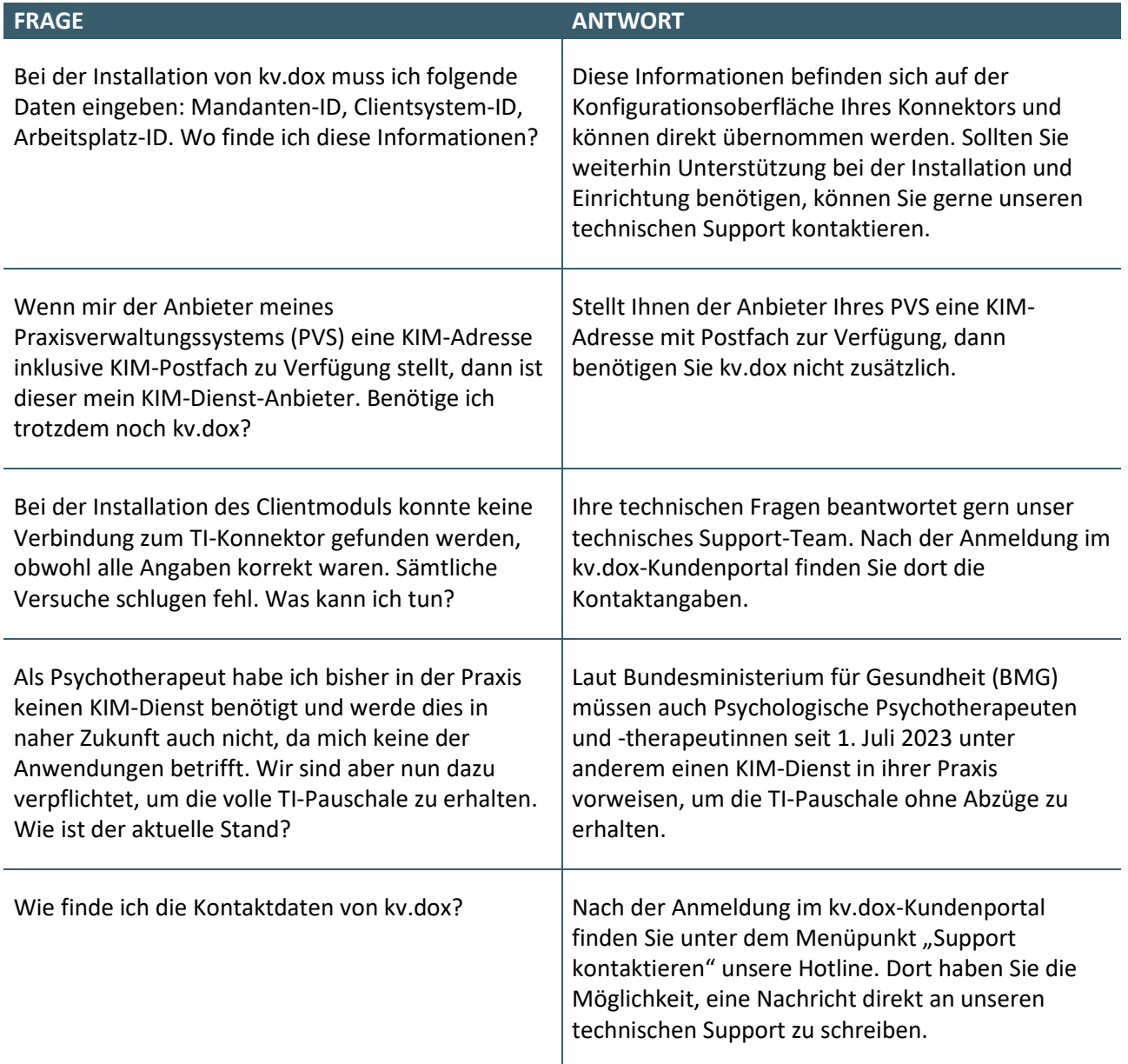